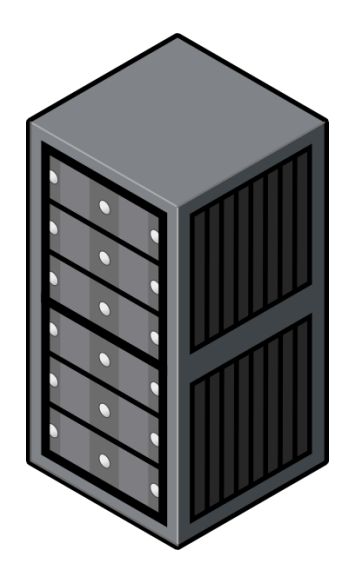

Getting To Know Your Local **S**UPERCOMPUTER

QUEST lives on the network. You can > QUEST lives on the network.<br>
visit through your computer!

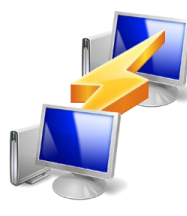

Windows: Mac or Linux

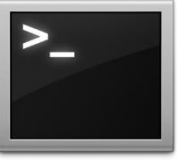

Introduce yourself and get your > Introduce y<br>
> credentials

http://bit.ly/QuestAccnt

ssh you123@quest.northwestern.edu

QUEST speaks Unix. Learn how to here: http://bit.ly/WolvUnix  $\rightarrow$ 

QUEST isn't shy – look under the hood! http://bit.ly/NUQuest ›